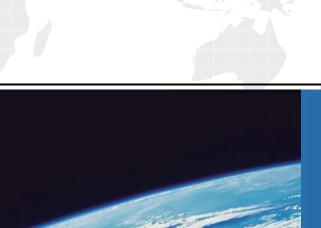

## ITTEST

**QUESTION & ANSWER** 

Guías de estudio precisos, Alta tasa de paso!

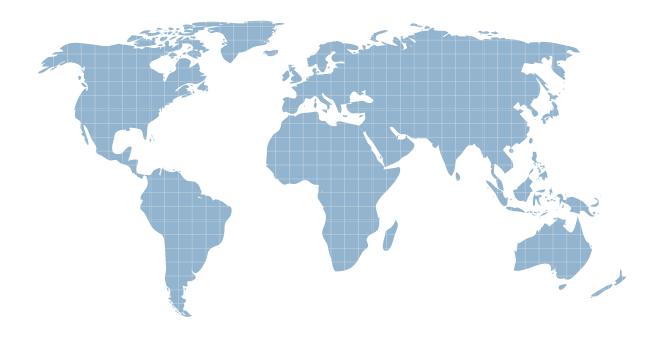

Ittest ofrece información actualizada de forma gratuita en un año!

Exam : 000-598

Title : IBM Tivoli Storage Manager

V6.3 Administration

Version: DEMO

1. How can the activity log for IBM Tivoli Storage Manager V6.3 messages be searched from the client for node EPED associated with Session 4?

A.Query actiog orig = "o ( NODE 4'o

B.Query actiog search = "o( FRED 4"

C.Query actiog search = "o( SES\$ ON 4"

D.Query actiog session = "°( CLI ENT 4"

Answer: C

2.By default, the IBM Tivoli Storage Manager V6.3 (TSM) password expiration for an administrator or client node is how many days?

A.30

B.45

C.60

D.90

Answer: D

3. Which command monitors the amount of active log space used by an IBM Tivoli Storage Manager V6.3 server?

A.query log

B.query logdir

C.query logfree

D.query logspace

Answer: A

4. Which parameters are used with the QUERY TOC command to display when a network attached storage file was generated?

A.FILEDATE and FILETIME

**B.CREATIONDATE** and **CREATIONTIME** 

C.FILESPACEDATE and FILESPACETIME

D.GENERATIONDATE and GENERATIONTIME

Answer: B

5. What is the correct file extension for client auto-deploy packages?

A.tar

B.zip

C.exp

D.auto-deploy

Answer: C

6. Which two components need to be installed in order to use LAN-free with IBM Tivoli Storage Manager V6.3? (Choose two.)

A.IBM Tivoli Storage Manager for LAN-free on the client

B.IBM Tivoli Storage Manager Storage Agent on the client

C.IBM Tivoli Storage Manager Backup-Archive client on the client

D.IBM Tivoli Storage Manager Administration Center on the server

E.IBM Tivoli Storage Manager for Storage Area Networks on the server

Answer: B,C

7. Which two statements are true about a journal-based backup? (Choose two.)

A.It is supported for HP clients.

B.It is available for supported Windows clients.

C.It is a method of backup that uses a change journal maintained by the Open Sources journal service process.

D.It is a method of backup that uses a change journal maintained by the Microsoft Windows journal service process.

E.It is an alternate method of backup that uses a change journal maintained by the IBM Tivoli Storage Manager V6.3 journal service process.

Answer: B.E

8.On a Windows platform performing an auto deploy, where should a previously defined client option file be placed before installing an IBM Tivoli Storage Manager V6.3 client?

A.\ProgramFiles\Tivoli\tsm

B.\ProgramFiles\Tivoli\tsm\hold

C.\Program Files\Tivoli\tsm\config

D.\Program Files\Tivoli\tsm\baclient

Answer: C

9. Which command copies active backup files from a primary pool to an active data pool?

A.COPY STGPOOL <pri>primary poolname> <copy poolname>

B.COPY ACTIVEDATA <primary\_poolname> <copy\_poolname>

C.COPY STGPOOL <priniary\_poolname> <active-data\_poolname>

D.COPY ACTIVEDATA <primary\_poolname> <active-data\_poolname>

Answer: D

10. Which two statements are true about policy sets? (Choose two.)

A.A policy set must be activated before use.

B.Only one policy set is allowed in one policy domain.

C.A policy set can only contain one management class.

D. There are several policy sets within a policy domain, but only one is default at a time.

E.There can be several policy sets within a policy domain, but only one is active at a time.

Answer: A.E.

11. Which command is issued to set up one IBM Tivoli Storage Manager V6.3 server as the source for configuration information for other servers?

A.set configmanager on

B.set server enterprise

C.define path configmanager

D.define server configmanager

## Answer: A

12. Which concept applies to client-side data deduplication?

A.The client creates a journal file to track redundant files.

- B.The client compares the server and client activity log files to determine if the data will be deduplicated.
- C.The IBM Tivoli Storage Manager V6.3 server creates a log file named dedup.log to track redundant files
- D.The client creates extents which are parts of files that are compared with other file extents to identify duplicates.

Answer: D

- 13.Except for defining or deleting storage pools, which privilege class is granted to an administrator who will manage IBM Tivoli Storage Manager V6.3 databases, storage devices, and server storage?
- A.Server privilege
- **B.**Policy privilege
- C.Storage privilege
- D.System privilege

Answer: C

- 14.An IBM Tivoli Storage Manager V6.3 (TSM) storage agent has frequent connection problems with the TSM client. Which file should be checked?
- A.activity log
- B.dsmerror.log
- C.dsmsched.log
- D.dsmstagent.log

Answer: B

- 15.An IBM Tivoli Storage Manager V6.3 (TSM) server has issued the error SQL 2026N.How can a TSM administrator determine the meaning of this error?
- A.From the IBM DB2 command line, run the command? sg12026n
- B.From the IBM DB2 command line, run the command show sql202Gn
- C.From the TSM Administrative command line, run the command g db2 202 GN
- D.From the TSM Administrative command line, run the command help db2 20206N

Answer: A

- 16. Which command allows a client node to utilize up to eight tape drives?
- A.Register node C21 passwd domainsap c21 maxmp6
- B.Register node C21 passwd domain=sap\_c21 maxnmp=S
- C.Register node C21 passwd domain=sap\_c21 maxnummp=8
- D.Register node C21 passwd domainsap c21 inaxmount8

Answer: C

17. Which section in the Administration Center shows if the file system where the database is installed has enough space, and that the last backup completed successfully?

- A.Reporting
- **B.**Health Monitor
- C.Server Maintenance
- D.Enterprise Management

Answer: B

18. What is the function of Cognos Business Intelligence V8?

A.It allows the creation of custom IBM Tivoli Storage Manager (TSM) reports.

B.It is a prerequisite checker for IBM Tivoli Monitoring for TSM.

C.It automates the installation and configuration of IBM Tivoli Monitoring for TSM.

D.It allows the creation of maintenance scripts to perform daily TSM server maintenance tasks.

Answer: A

19. Which file is updated when the IBM Tivoli Storage Manager V6.3 server stops?

A.errpt.out

B.dsierror.out

C.dsmserv.err

D.dsmerror.out

Answer: C

20.If a client system is memory constrained which parameter can be set to improve performance of incremental backup?

A.Efficient backup No

B.Memoryefficientbackup No

C.Memoryefficientbackup yes

D.Efficientbackup diskcachemethod

Answer: C